## Variational Inference in the Poisson lognormal model Application to multivariate analysis of count data

#### Julien Chiquet, MIA Paris

joint work with M. Mariadasou, S. Robin

PASADENA Workshop, Jussieu, February, 15 2019

#### J.C., Mahendra Mariadassou, Stéphane Robin,

Variational inference for probabilistic Poisson PCA <http://dx.doi.org/10.1214/18-AOAS1177> Ann Appl Statist 12: 2674–2698, 2018

J.C., Mahendra Mariadassou, Stéphane Robin, Variational inference for sparse network reconstruction from count data <https://arxiv.org/abs/1806.03120> (submitted)

PLNmodels package, development version on github devtools::install\_github("jchiquet/PLNmodels@v0.7.0.2") <https://jchiquet.github.io/PLNmodels/> <http://julien.cremeriefamily.info/slides/mollusk/mollusk.html>

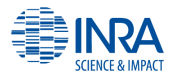

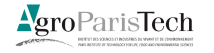

1

## Motivations: oak powdery mildew pathobiome

### Metabarcoding data from  $[JFS^+16]$  $[JFS^+16]$

 $\blacktriangleright$   $n = 116$  leaves,  $p = 114$  species (66 bacteria, 47 fungies  $+ E$ , alphitoides)

```
counts[1:3, c(1:4, 48:51)]
## f_1 f_2 f_3 f_4 E_alphitoides b_1045 b_109 b_1093
## A1.02 72 5 131 0 0 0 0 0<br>## A1.03 516 14.362 0 0 0 0 0 0
                                      \begin{matrix} 0 & 0 & 0 & 0 \\ 0 & 0 & 0 & 0 \\ 0 & 0 & 0 & 0 \end{matrix}## A1.04 305 24 238 0
```
 $\blacktriangleright$   $d = 8$  covariates (tree susceptibility, distance to trunk, orientation, ...)

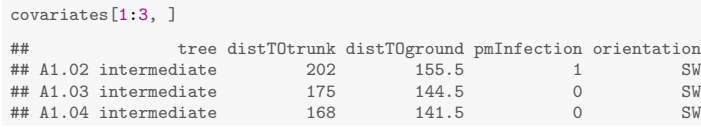

 $\triangleright$  Sampling effort in each sample (bacteria  $\neq$  fungi)

```
offsets[1:3, c(1:4, 48:51)]
```
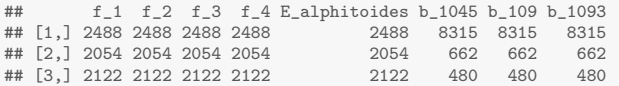

## Problematic & Basic formalism

Data tables:  $\mathbf{Y} = (Y_{ii}), n \times p$ ;  $\mathbf{X} = (X_{ik}), n \times d$ ;  $\mathbf{O} = (O_{ii}), n \times p$  where

- $\blacktriangleright$   $Y_{ij}$  = abundance (read counts) of species j in sample i
- $\blacktriangleright$   $X_{ik}$  = value of covariate k in sample i
- $O_{ii}$  = offset (sampling effort) for species j in sample i

Need for multivariate analysis to help deciphering the pathobiome

- $\blacktriangleright$  exhibit patterns of diversity
	- $\rightsquigarrow$  summarize the information from Y (PCA, clustering, ...)
- $\blacktriangleright$  understand between-species interactions
	- $\rightsquigarrow$  'network' inference (variable/covariance selection)
- $\triangleright$  correct for technical and confounding effects  $\rightarrow$  account for covariables and sampling effort

 $\rightarrow$  need a generic framework to model dependences between count variables

## Models for multivariate count data

If we were in a Gaussian world, the general linear model would be appropriate

For each sample  $i = 1, \ldots, n$ , it explains

- In the abundances of the p species  $(Y_i)$
- by the values of the d covariates  $X_i$  and the p offsets  $O_i$

$$
\mathbf{Y}_{i} = \underbrace{\mathbf{X}_{i} \Theta}_{\text{account for}} + \underbrace{\mathbf{O}_{i}}_{\text{account for}} + \varepsilon_{i}, \ \varepsilon_{i} \sim \mathcal{N}(\mathbf{0}_{p}, \underbrace{\mathbf{\Sigma}}_{\text{dependence}})
$$

### $+$  null covariance  $\Leftrightarrow$  independence  $\rightsquigarrow$  uncorrelated species do not interact

- 
- 
- 

## Models for multivariate count data

If we were in a Gaussian world, the **general linear model** would be appropriate

For each sample  $i = 1, \ldots, n$ , it explains

- In the abundances of the p species  $(Y_i)$
- by the values of the d covariates  $X_i$  and the p offsets  $O_i$

$$
\mathbf{Y}_{i} = \underbrace{\mathbf{X}_{i} \Theta}_{\text{account for}} + \underbrace{\mathbf{O}_{i}}_{\text{account for}} + \varepsilon_{i}, \ \varepsilon_{i} \sim \mathcal{N}(\mathbf{0}_{p}, \underbrace{\mathbf{\Sigma}}_{\text{dependence}})
$$

+ null covariance ⇔ independence uncorrelated species do not interact

But we are not, and there is no generic model for multivariate counts

- ▶ Data transformation  $(\log, \sqrt{2})$  : quick and dirty
- I Non-Gaussian multivariate distributions: do not scale to data dimension yet
- $\triangleright$  Latent variable models: interaction occur in a latent (unobserved) layer

## Poisson-log normal (PLN) distribution

A latent Gaussian model

Originally proposed by Atchisson [\[AH89\]](#page-64-1)

 $\mathbf{Z}_i \sim \mathcal{N}(\mathbf{0}, \mathbf{\Sigma})$ 

$$
\mathbf{Y}_{i} \,|\, \mathbf{Z}_{i} \sim \mathcal{P}(\exp \left\{ \mathbf{O}_{i} + \mathbf{X}_{i}^{\mathsf{T}} \mathbf{\Theta} + \mathbf{Z}_{i} \right\})
$$

Interpretation

- **Dependency structure encoded in the latent space (i.e. in**  $\Sigma$ **)**
- ▶ Additional effects are fixed
- $\triangleright$  Conditional Poisson distribution  $=$  noise model

**Properties** 

- $+$  over-dispersion
- $+$  covariance with arbitrary signs
- maximum likelihood via EM algorithm is limited to a couple of variables

## Geometrical view

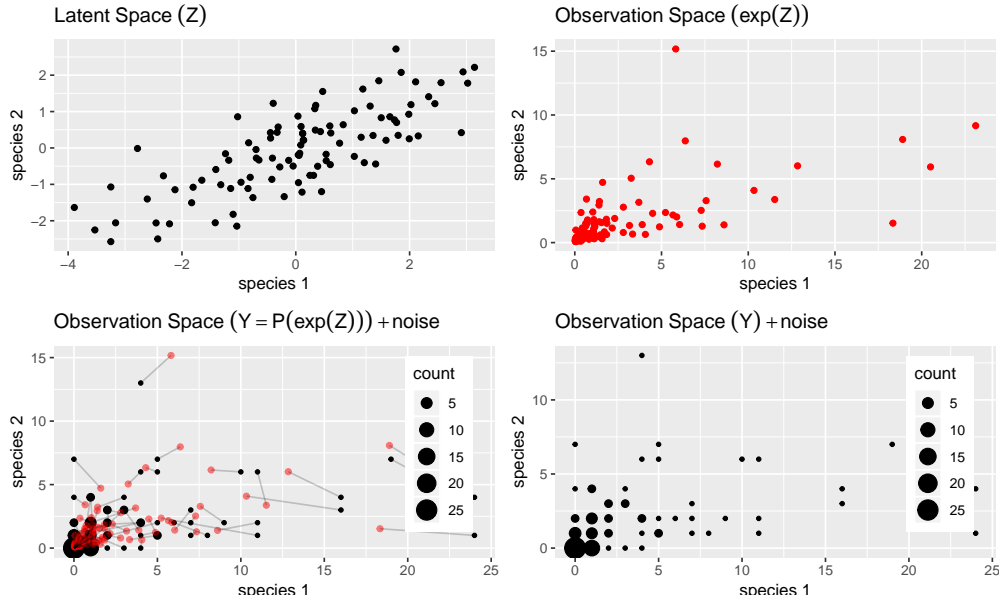

Observation Space (exp(Z))

 $\bullet$ 

## Outline

[Variational inference of PLN models](#page-8-0)

[Probabilistic PCA for count data](#page-19-0)

[Discriminant Analysis for count data](#page-31-0)

[Network inference for count data](#page-45-0)

## <span id="page-8-0"></span>Outline

### [Variational inference of PLN models](#page-8-0)

[Illustration: the oak powdery mildew data set](#page-13-0)

[Probabilistic PCA for count data](#page-19-0)

[Discriminant Analysis for count data](#page-31-0)

[Network inference for count data](#page-45-0)

## Intractable EM

### Aim of the inference:

- Sestimate  $\beta = (\Theta, \Sigma)$
- redict the  $\mathbf{Z}_i$

### Maximum likelihood

PLN is an incomplete data model: try EM

$$
\log p_{\beta}(\mathbf{Y}) = \mathbb{E}[\log p_{\beta}(\mathbf{Y}, \mathbf{Z}) | \mathbf{Y}] + \mathcal{H}[p_{\beta}(\mathbf{Z} | \mathbf{Y})]
$$

EM requires to evaluate (some moments of)

$$
p(\mathbf{Z} | \mathbf{Y}) = \prod_i p(\mathbf{Z}_i | \mathbf{Y}_i)
$$

but no close form for  $p(\mathbf{Z}_i | \mathbf{Y}_i).$ 

- ▶ [\[Kar05\]](#page-64-2) resorts to numerical or Monte-Carlo integration.
- **I** Variational approach  $[WJ08]$ : use a proxy of  $p(\mathbf{Z} | \mathbf{Y})$ .

## Variational EM

Variational approximation: choose a class of distribution Q

$$
\mathcal{Q} = \left\{ \tilde{p}: \quad \tilde{p}(\mathbf{Z}) = \prod_i \tilde{p}_i(\mathbf{Z}_i), \quad \tilde{p}_i(\mathbf{Z}_i) = \mathcal{N}(\mathbf{Z}_i; \tilde{\mathbf{m}}_i, \tilde{\mathbf{s}}_i) \right\}
$$

and maximize the lower bound ( $\tilde{\mathbb{E}}$  = expectation under  $\tilde{p}$ )

$$
J(\theta, \tilde{p}) = \log p_{\beta}(\mathbf{Y}) - KL[\tilde{p}(\mathbf{Z}) || p_{\beta}(\mathbf{Z} | \mathbf{Y})] = \tilde{\mathbb{E}}[\log p_{\beta}(\mathbf{Y}, \mathbf{Z})] + \mathcal{H}[\tilde{p}(\mathbf{Z})]
$$

$$
\tilde{p}^h = \arg\,\max\,J(\boldsymbol{\beta}^h,\tilde{p}) = \arg\min_{\tilde{p} \in \mathcal{Q}} KL[\tilde{p}(\mathbf{Z}) \,||\,p_{\boldsymbol{\beta}^h}(\boldsymbol{Z} \,|\: Y)]
$$

$$
\hat{\boldsymbol{\beta}}^h = \arg \max J(\boldsymbol{\beta}, \tilde{p}^h) = \arg \max_{\boldsymbol{\beta}} \tilde{\mathbb{E}}[\log p_{\boldsymbol{\beta}}(\mathbf{Y}, \mathbf{Z})]
$$

## Variational EM

Variational approximation: choose a class of distribution Q

$$
\mathcal{Q} = \left\{ \tilde{p} : \quad \tilde{p}(\mathbf{Z}) = \prod_i \tilde{p}_i(\mathbf{Z}_i), \quad \tilde{p}_i(\mathbf{Z}_i) = \mathcal{N}(\mathbf{Z}_i; \tilde{\mathbf{m}}_i, \tilde{\mathbf{s}}_i) \right\}
$$

and maximize the lower bound ( $\tilde{\mathbb{E}}$  = expectation under  $\tilde{p}$ )

$$
J(\theta, \tilde{p}) = \log p_{\beta}(\mathbf{Y}) - KL[\tilde{p}(\mathbf{Z}) || p_{\beta}(\mathbf{Z} | \mathbf{Y})] = \tilde{\mathbb{E}}[\log p_{\beta}(\mathbf{Y}, \mathbf{Z})] + \mathcal{H}[\tilde{p}(\mathbf{Z})]
$$

### Variational EM.

 $\triangleright$  VE step: find the optimal  $\tilde{p}$ :

$$
\tilde{p}^h = \arg \max J(\boldsymbol{\beta}^h, \tilde{p}) = \arg \min_{\tilde{p} \in \mathcal{Q}} KL[\tilde{p}(\mathbf{Z}) || p_{\boldsymbol{\beta}^h}(\boldsymbol{Z} || \boldsymbol{Y})]
$$

 $\blacktriangleright$  M step: update  $\hat{\boldsymbol{\beta}}$ 

$$
\hat{\boldsymbol{\beta}}^h = \arg \max J(\boldsymbol{\beta}, \tilde{p}^h) = \arg \max_{\boldsymbol{\beta}} \tilde{\mathbb{E}}[\log p_{\boldsymbol{\beta}}(\mathbf{Y}, \mathbf{Z})]
$$

## Variational EM

Property: The lower  $J(\beta, \tilde{p})$  is bi-concave, i.e.

- In wrt  $\tilde{p} = (\tilde{\mathbf{M}}, \tilde{\mathbf{S}})$  for given  $\boldsymbol{\beta}$
- Ivert  $\beta = (\Sigma, \Theta)$  for given  $\tilde{p}$

but not jointly concave in general.

Optimization: projected gradient ascent for the complete parameter  $(\tilde{\mathbf{m}}, \tilde{\mathbf{s}}, \boldsymbol{\beta})$ 

- $\triangleright$  algorithm: conservative convex separable approximations [\[Sva02\]](#page-64-4)
- $\triangleright$  implementation: NLopt nonlinear-optimization package [\[Joh11\]](#page-64-5)
- $\triangleright$  initialization: LM after log-trasnformation applied independently on each variables  $+$ concatenation of the regression coefficients  $+$  Pearson residuals

PLNmodels R-package:

<https://github.com/jchiquet/PLNmodels>

## <span id="page-13-0"></span>Outline

### [Variational inference of PLN models](#page-8-0)

### [Illustration: the oak powdery mildew data set](#page-13-0)

[Probabilistic PCA for count data](#page-19-0)

[Discriminant Analysis for count data](#page-31-0)

[Network inference for count data](#page-45-0)

### Model with offsets and covariates Prepare the data set

Load the package, prepare the data, compute a basic offset

```
library(PLNmodels)
oaks <- prepare_data(counts, covariates)
str(oaks)
## 'data.frame': 116 obs. of 7 variables:
## $ Abundance : int [1:116, 1:114] 72 516 305 152 529 317 200 158 88 297 ...
## ..- attr(*, "dimnames")=List of 2
## .. ..$ : chr "A1.02" "A1.03" "A1.04" "A1.05" ...
## .. ..$ : chr "f_1" "f_2" "f_3" "f_4" ...
## $ tree : Factor w/3 levels "intermediate"...: 1 1 1 1 1 1 1 1 1 1 ...
## $ distTOtrunk : num 202 175 168 148 138 136 115 88 79 198 ...
## $ distTOground: num 156 144 142 134 130 ...
## $ pmInfection : int 1 0 0 1 1 1 1 5 1 0 ...
## $ orientation : Factor w/ 2 levels "NE","SW": 2 2 2 2 2 2 2 2 2 2 ...
## $ Offset : num 9944 2104 1967 2498 2560 ...
```
### Model with offsets and covariates Fit the PLN model

Fit the model with offsets

```
system.time(PLN_offset <- PLN(Abundance ~ 1 + offset(log(Offset)), oaks))
##
## Initialization...
## Adjusting a PLN model with full covariance model
## Post-treatments...
   DONE!
## user system elapsed
## 10.220 0.017 2.850
```
#### Now the model with offsets and the 'tree' covariate

```
PLN_tree <- PLN(Abundance \degree 0 + tree + offset(log(Offset)), oaks)
##
## Initialization...
## Adjusting a PLN model with full covariance model
## Post-treatments...
## DONE!
```
### Model with offsets and covariates Accessing the model parameters

coef(PLN\_offset) %>% exp() %>% head() %>% t() %>% knitr::kable(format = "latex")

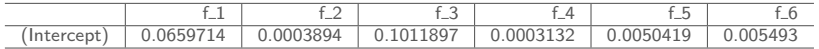

coef(PLN\_tree) %>% exp() %>% head() %>% t() %>% knitr::kable(format = "latex")

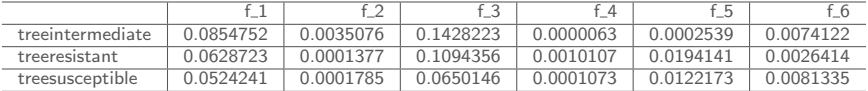

#### rbind(

M00 = PLN offset\$criteria.

M01 = PLN\_tree\$criteria) %>% knitr::kable(format = "latex")

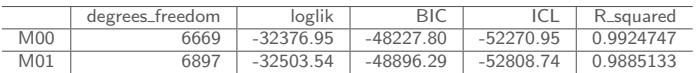

### Model with offsets and covariates

A large part of the variance is explained by the covariates

```
corrplot(
                                                                                                                                                                                                                                                                                                                                                                                                                                                                                                                                                                                                             corrplot(
                 vcov(PLN_offset),
                                                                                                                                                                                                                                                                                                                                                                                                                                                                                                                                                                                                                               vcov(PLN_tree),
                 is.corr = FALSE,
                                                                                                                                                                                                                                                                                                                                                                                                                                                                                                                                                                                                                               is.corr = FALSE,
                 tl.cex = .5, cl.pos = "n"
                                                                                                                                                                                                                                                                                                                                                                                                                                                                                                                                                                                                                               t1.cex = .5, cl.pos = "n")
                                                                                                                                                                                                                                                                                                                                                                                                                                                                                                                                                                                                               )
                                                                                                                                    f_1 f_2 f_3 f_4 f_5 f_6 f_7 f_8 f_9 f_10 f_12 f_13 f_15 f_17 f_19 f_20 f_23 f_24 f_25 f_26 f_27 f_28 f_29 f_30 f_32 f_33 f_39 f_40 f_43 f_46 f_57 f_63 f_65 f_68 f_79 f_317 f_576f_579 f_662 f_672 f_1011 f_1085 f_1090 f_1141 f_1278 f_1567 f_1656 E_alphitoides b_1045 b_109 b_1093 b_11 b_112 b_1191 b_1200 b_123 b_13 b_1431 b_153 b_17 b_171 b_18 b_182 b_20 b_21 b_22 b_23 b_235 b_24 b_25 b_26 b_27 b_29 b_304 b_31 b_329 b_33 b_34 b_35 b_36 b_364 b_37 b_39 b_41 b_42 b_44 b_443 b_444 b_447 b_46 b_47 b_48 b_49 b_51 b_548 b_55 b_56b_57 b_58 b_59 b_60 b_625 b_63 b_662 b_69 b_72 b_73 b_74 b_76 b_8 b_81 b_87 b_90 b_98
                                                                                                                                                                                                                                                                                                                                                                                                                                                                                                                                                                                                                                                                                                                                                <u>ja ka ja ka ja ka ja ka ka ka ka ka ka ka ka ka ka k</u>
                                                                                                  f_1 f_2 f_3 f_4 f_5 f_6 f_7 f_8 f_9 f_10 f_12 f_13 f_15 f_17 f_19 f_20 f_23 f_24 f_25 f_26 f_27 f_28 f_29 f_30 f_32 f_33 f_39 f_40 f_43 f_46 f_57 f_63 f_65 f_68 f_79 f_317 f_576 f_579 f_662 f_672 f_1011 f_1085 f_1090 f_1141 f_1278 f_1567 f_1656 E_alphitoides b_1045 b_109 b_1093 b_11 b_112 b_1191 b_1200 b_123b_13 b_1431 b_153 b_17 b_171 b_18 b_182 b_20 b_21 b_22 b_23 b_235 b_24 b_25 b_26 b_27 b_29 b_304 b_31 b_329 b_33 b_34 b_35 b_36 b_364 b_37 b_39 b_41 b_42 b_44 b_443 b_444 b_447 b_46 b_47 b_48 b_49 b_51 b_548 b_55 b_56 b_57 b_58 b_59 b_60 b_625 b_63 b_662 b_69 b_72 b_73 b_74 b_76 b_8 b_81 b_87 b_90 b_98
                                                                                                                                                                                                                                                                                                                                                                                                                                                                                                                                                                                                                                                                                                              f_1 f_2 f_3 f_4 f_5 f_6 f_7 f_8 f_9 f_10 f_12 f_13 f_15 f_17 f_19 f_20 f_23 f_24 f_25 f_26 f_27 f_28 f_29 f_30 f_32 f_33 f_39 f_40 f_43 f_46 f_57 f_63 f_65 f_68 f_79 f_317 f_576 f_579 f_662 f_672 f_1011 f_1085 f_1090 f_1141 f_1278 f_1567 f_1656 E_alphitoides b_1045 b_109 b_1093 b_11 b_112 b_1191 b_1200 b_123b_13 b_1431 b_153 b_17 b_171 b_18 b_182 b_20 b_21 b_22 b_23 b_235 b_24 b_25 b_26 b_27 b_29 b_304 b_31 b_329 b_33 b_34 b_35 b_36 b_364 b_37 b_39 b_41 b_42 b_44 b_443 b_444 b_447 b_46 b_47 b_48 b_49 b_51 b_548 b_55 b_56 b_57 b_58 b_59 b_60 b_625 b_63 b_662 b_69 b_72 b_73 b_74 b_76 b_8 b_81 b_87 b_90 b_98
```
## PLN: natural extensions for multivariate analysis

Idea(s)

Put some additional constraint on the residual variance.

PCA: constraint the rank of Σ.

LDA: a 'supervised' version of PCA

Network: put sparsity constraint on  $\mathbf{\Omega} = \mathbf{\Sigma}^{-1}.$ 

### **Challenges**

 $\rightarrow$  a variant of the variational algorithm is required for each model  $\rightarrow$  interpretation is not exactly like in the "usual" Gaussian world

## <span id="page-19-0"></span>Outline

[Variational inference of PLN models](#page-8-0)

### [Probabilistic PCA for count data](#page-19-0)

[Illustration: the oak powdery mildew data set](#page-24-0)

[Discriminant Analysis for count data](#page-31-0)

[Network inference for count data](#page-45-0)

## Probabilistic PCA

Dimension reduction. Typical task in multivariate analysis

Model: Probabilistic PCA (pPCA):

 $\mathbf{Z}_i$  iid  $\sim \mathcal{N}_n(\mathbf{0}_n, \mathbf{\Sigma}),$  $\mathbf{Y}_i \,|\, \mathbf{Z}_i \sim \mathcal{P}(\exp\{\mathbf{O}_i + \mathbf{X}_i\mathbf{\Theta} + \mathbf{Z}_i\})$   $rank(\Sigma) = q \ll p$ 

Recall that:  $\text{rank}(\mathbf{\Sigma}) = q \quad \Leftrightarrow \quad \exists \mathbf{B}(p \times q) : \Sigma = \mathbf{B} \mathbf{B}^{\intercal}.$ 

pPCA in the PLN model. Variational inference:

maximize  $J(\boldsymbol{\beta}, \tilde{p})$ 

 $\rightarrow$  Still bi-concave in  $\beta = (\mathbf{B}, \mathbf{\Theta})$  and  $(\tilde{\mathbf{M}}, \tilde{\mathbf{S}})$ 

## Model selection

Number of components  $q$  needs to be chosen.

Penalized 'likelihood'.

 $\blacktriangleright$  log  $p_{\hat{\boldsymbol{\beta}}}(\mathbf{Y})$  intractable: replaced with  $J(\hat{\boldsymbol{\beta}}, \tilde{p})$ 

► BIC 
$$
\sim
$$
 BÍC<sub>q</sub> =  $J(\hat{\beta}, \tilde{p}) - \frac{1}{2}p(d+q)\log(n)$ 

▶ ICL 
$$
\rightsquigarrow
$$
 IČL<sub>q</sub> = B(C<sub>q</sub> - H( $\tilde{p}$ )

Chosen rank:

$$
\hat{q} = \arg\max_{q} \widetilde{\text{BIC}}_q
$$
 or  $\hat{q} = \arg\max_{q} \widetilde{\text{ICL}}_q$ 

## Visualization

PCA: Optimal subspaces nested when  $q$  increases.

PLN-pPCA: Non-nested subspaces.

 $\rightarrow$  For the selected dimension dimension  $\hat{q}$ :

- $\blacktriangleright$  Compute the estimated latent positions  $\mathbb{E}_{\tilde{p}}(\mathbf{Z}_i) = \tilde{\mathbf{M}} \hat{\mathbf{B}}^{\top}$
- **Perform PCA on the**  $\tilde{\mathbf{M}}\hat{\mathbf{B}}^{\top}$
- ► Display result in any dimension  $q \leq \hat{q}$

## Goodness of fit

pPCA: Cumulated sum of the eigenvalues  $=$  % of variance preserved on the first q components.

PLN-pPCA: Deviance based criterion.

- $\blacktriangleright$  Compute  $\tilde{\mathbf{Z}}^{(q)} = \mathbf{O} + \mathbf{X} \hat{\mathbf{\Theta}}^{\top} + \tilde{\mathbf{M}}^{(q)} \left( \hat{\mathbf{B}}^{(q)} \right)^{\top}$
- $\blacktriangleright$  Take  $\lambda_{ij}^{(q)} = \exp\left(\tilde{Z}_{ij}^{(q)}\right)$
- $\blacktriangleright$  Define  $\lambda_{ij}^{\min} = \exp(\tilde{Z}_{ij}^0)$  and  $\lambda_{ij}^{\max} = Y_{ij}$
- $\blacktriangleright$  Compute the Poisson log-likelihood  $\ell_q = \log \mathbb{P}(\mathbf{Y}; \lambda^{(q)})$

Pseudo- $R^2$ :

$$
R_q^2 = \frac{\ell_q - \ell_{\min}}{\ell_{\max} - \ell_{\min}}
$$

## <span id="page-24-0"></span>Outline

[Variational inference of PLN models](#page-8-0)

[Probabilistic PCA for count data](#page-19-0) [Illustration: the oak powdery mildew data set](#page-24-0)

[Discriminant Analysis for count data](#page-31-0)

[Network inference for count data](#page-45-0)

## Fit the PLNPCA models

Fit the model with offsets, and various covariates

```
Qmax = 30: Q \le -1:Qmax:
## Model with offset
PLN_offset <- PLNPCA(Abundance ~ 1 + offset(log(Offset)), data = oaks, ranks=Q)
## Models with offset and covariates (tree + orientation)
formula \leq Abundance \degree 0 + tree + orientation + offset(log(Offset))
PLN tree orientation \leq PLNPCA(formula, data = oaks, ranks = Q)
## model at initialization: log of count + LM
logLM_tree_orientation <-
 PLNPCA(
    formula, ranks = Q,
    control.main=list(inception="LM", maxeval=1),
    control.init=list(inception="LM", maxeval=1)
  )
```
## Models selection criteria

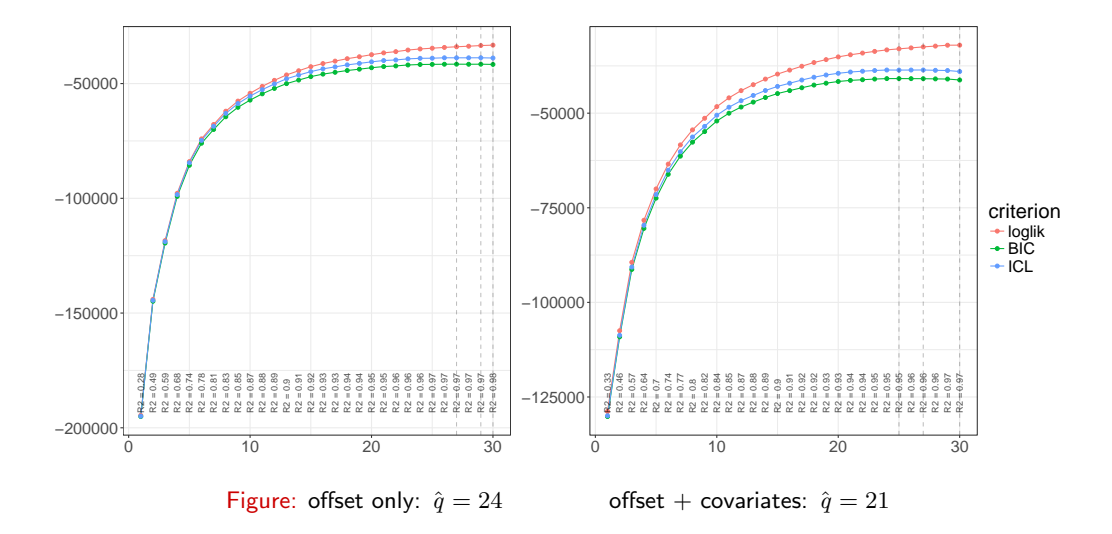

## PCA: vizualization I

basic transformation  $+$  LM fails at exhibiting basic structure in the data

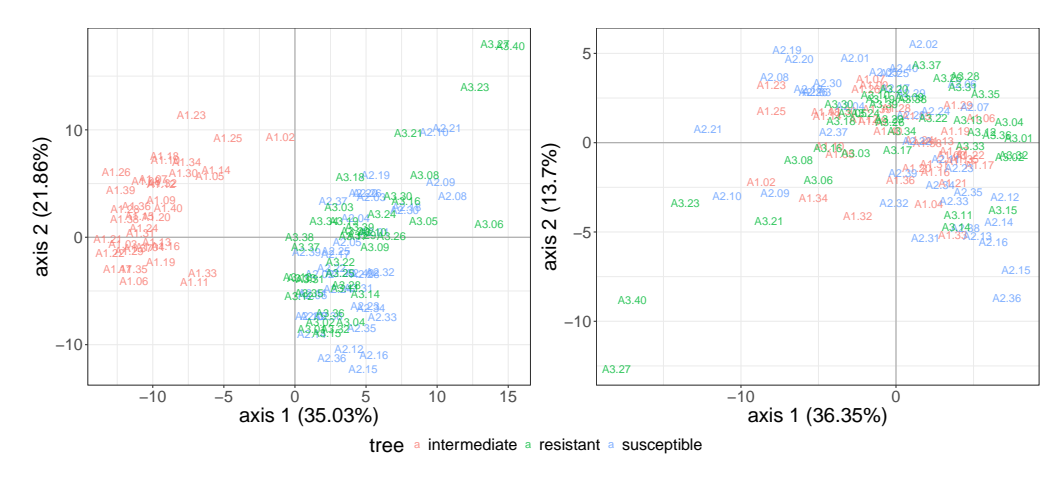

Figure: offset only  $offset + covariates$ 

### PCA: vizualization II PLN PCA separates well the kind of tree

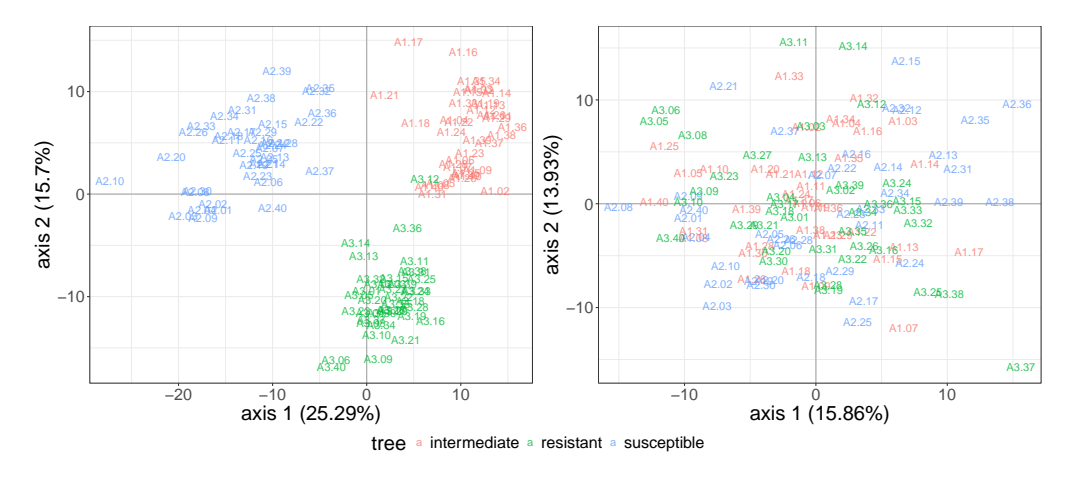

Figure: offset only  $offset + covariates$ 

### PCA: vizualization III Introduction of covariates unravel hidden patterns

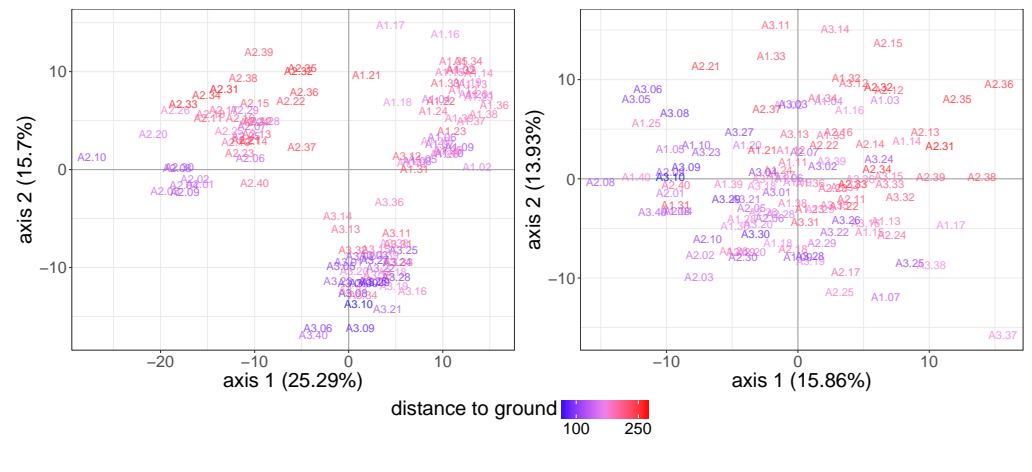

Figure: offset only  $90 + 60 = 60$  offset + covariates

## PCA: vizualization IV

Introduction of covariates unravel different groups of species

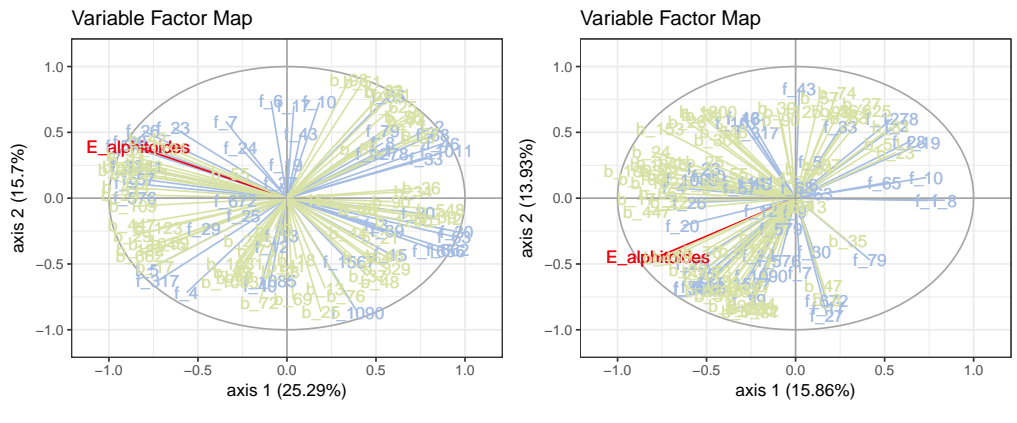

Family  $\rightarrow$  bacteria  $\rightarrow$  E. aphiltoides  $\rightarrow$  fungi

Figure: offset only  $\qquad \qquad$  offset  $+$  covariates

## <span id="page-31-0"></span>Outline

[Variational inference of PLN models](#page-8-0)

[Probabilistic PCA for count data](#page-19-0)

### [Discriminant Analysis for count data](#page-31-0)

[Illustration: the oak powdery mildew data set](#page-42-0)

[Network inference for count data](#page-45-0)

## Gaussian LDA

### Model

Assume the samples are distributed in  $K$  groups and note

- $\blacktriangleright$  G the group membership matrix
- $\blacktriangleright \mathbf{U} = [\pmb{\mu}_1^\top, \ldots, \pmb{\mu}_K^\top]^\top$  the matrix of group-specific means

The model is

$$
\mathbf{Z}_i = \mathcal{N}(\underbrace{\mathbf{g}_i^\top \mathbf{U}}_{\boldsymbol{\mu}_i}, \boldsymbol{\Sigma})
$$

Aim of LDA. Find the linear combination(s)  $\mathbf{Z} u$   $(u \in \mathbb{R}^p)$  maximizing separation between groups

### Solution

Find the first eigenvectors of  $W^{-1}B$  where

- $\triangleright$   $\hat{\Sigma}$  is the within-group variance matrix, i.e. the unbiased estimated of  $\Sigma$ :
- $\triangleright$   $\hat{B}$  is the between-group variance matrix, estimated from U.

## Geometric view: LDA

Observation Space (Z)

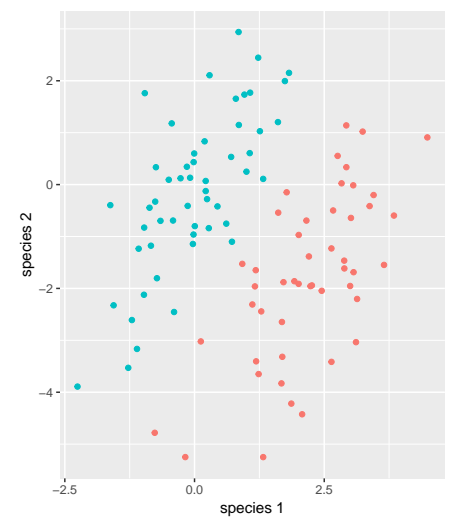

## Geometric view: LDA

Observation Space (Z)

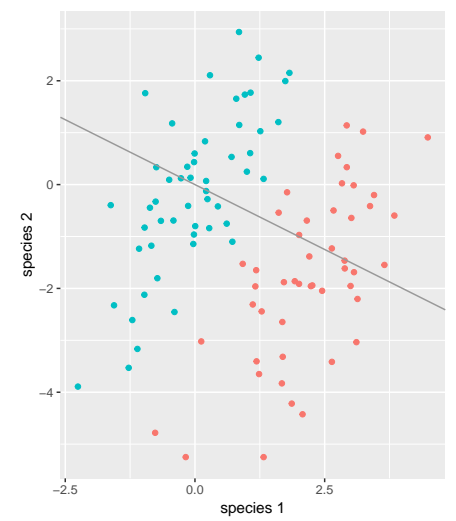

## Geometric view: LDA

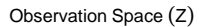

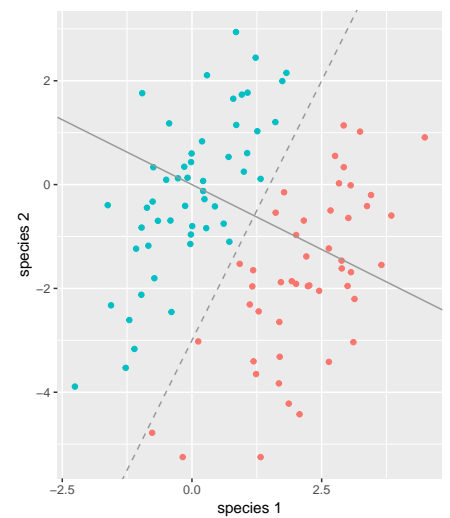

# PLN LDA (I)

Model:  $LDA + Poisson layer$ 

 $\mathbf{Z}_i$  indep.,  $\mathbf{Z}_i \sim \mathcal{N}(\mathbf{g}_i^{\top} \mathbf{U}, \mathbf{\Sigma})$  $\mathbf{Y}_i$  indep. $|\mathbf{Z}, \quad \mathbf{Y}_i \!\sim \mathcal{P}(\exp(\mathbf{O}_i + \mathbf{X}_i^\top \mathbf{\Theta} + \mathbf{Z}_i))$ 

# PLN LDA (I)

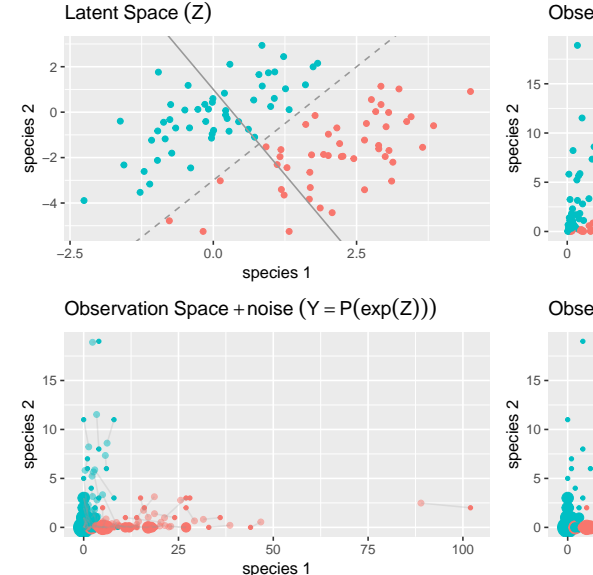

Observation Space (exp(Z))

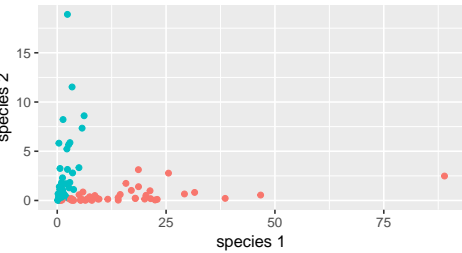

Observation Space (Y) +noise

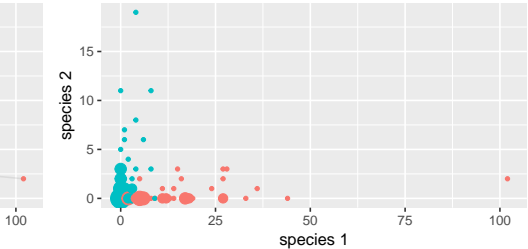

# PLN LDA (I)

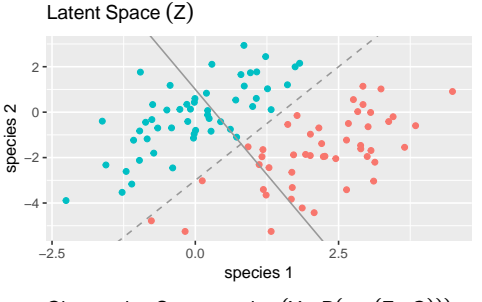

Observation Space + noise  $(Y = P(exp(Z + O)))$ 

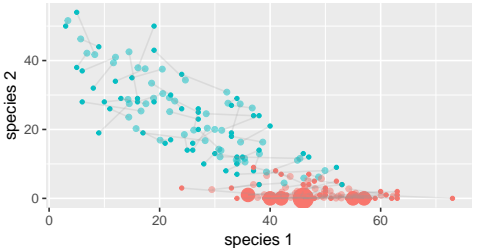

Observation Space  $(exp(Z + O))$ 

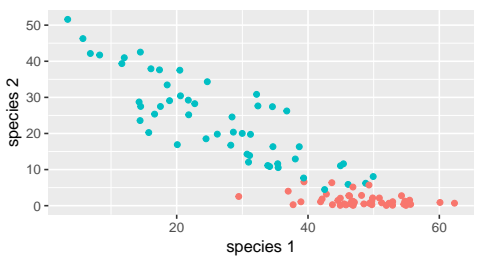

Observation Space (Y) +noise

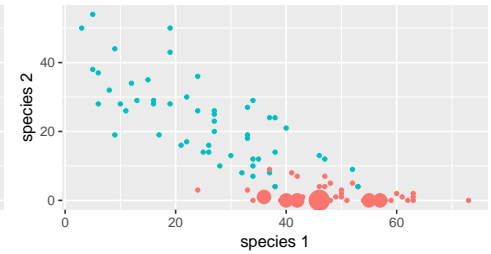

# PLN LDA (II)

Similar to normal PLN with

- $\blacktriangleright$  X  $\rightarrow$  (X, G)
- $\triangleright$   $\Theta \rightarrow (\Theta, U)$

Inference:

 $\blacktriangleright$  Use variational inference to estimate  $\Sigma,$  U and  $\mathrm{\tilde{B}}$  and  $\mathrm{\tilde{Z}}_{i}$ 

 $\triangleright$  Compute  $\hat{\Theta}$  as

$$
\hat{\Theta} = \frac{1}{K-1} \sum_{k} n_k (\hat{\boldsymbol{\mu}}_k - \hat{\boldsymbol{\mu}}_{\bullet}) (\hat{\boldsymbol{\mu}}_k - \hat{\boldsymbol{\mu}}_{\bullet})^{\mathsf{T}}
$$

► Compute first  $K-1$  eigenvectors of  $\hat{\boldsymbol{\Sigma}}^{-1}\hat{\boldsymbol{\Theta}} = \mathbf{P}^\top\Lambda\mathbf{P}$ 

# PLN LDA (III)

### Graphical representation

Mimick gaussian LDA:

- $\triangleright$  Center the estimated latent positions  $\tilde{Z}$
- $\triangleright$  Compute the estimated coordinates along the discriminant axes

$$
\tilde{\mathbf{Z}}^{LDA}=\tilde{\mathbf{Z}}\mathbf{P}\Lambda^{1/2}
$$

- 
- 
- 

# PLN LDA (III)

### Graphical representation

Mimick gaussian LDA:

- $\triangleright$  Center the estimated latent positions  $\tilde{Z}$
- $\triangleright$  Compute the estimated coordinates along the discriminant axes

$$
\tilde{\mathbf{Z}}^{LDA}=\tilde{\mathbf{Z}}\mathbf{P}\Lambda^{1/2}
$$

### Prediction

For each group  $k$ 

- Assume that the new sample  $Y_{new}$  comes from group k
- $\blacktriangleright$  Compute (variational) likelihood  $p_k = P(\mathbf{Y}_{\mathsf{new}} | \hat{\boldsymbol{\Sigma}}, \hat{\boldsymbol{\Theta}}, \hat{\boldsymbol{\mu}}_k)$
- ► Compute posterior probability  $\pi_k \propto \frac{n_k p_k}{n}$

Assign to group with highest  $\pi_k$ 

## <span id="page-42-0"></span>Outline

[Variational inference of PLN models](#page-8-0)

[Probabilistic PCA for count data](#page-19-0)

### [Discriminant Analysis for count data](#page-31-0) [Illustration: the oak powdery mildew data set](#page-42-0)

[Network inference for count data](#page-45-0)

# Fit the PLNLDA models

find the linear combinaison that separates the grouping

### Fit the model with offsets, and the 'tree' covariates

myLDA\_tree <- PLNLDA(Abundance ~ offset(log(Offset)), data = oaks, grouping = oaks\$tree)

```
##
## Performing discriminant Analysis...
## DONE!
```
plot(myLDA\_tree)

### LDA on tree status

Axes contribution

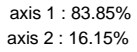

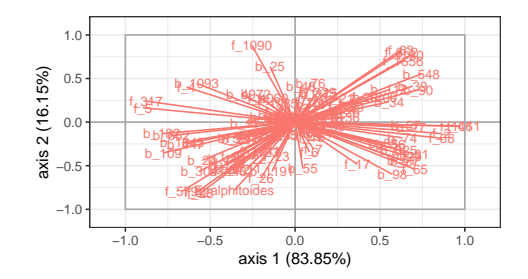

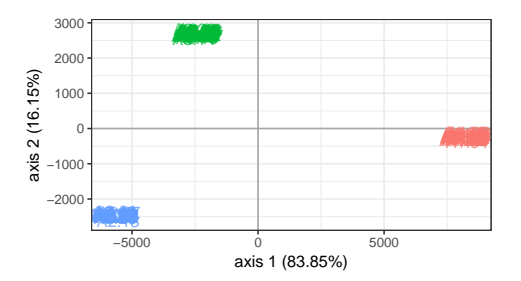

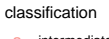

- a intermediate
- a resistant
- a susceptible

## <span id="page-45-0"></span>Outline

[Variational inference of PLN models](#page-8-0)

[Probabilistic PCA for count data](#page-19-0)

[Discriminant Analysis for count data](#page-31-0)

### [Network inference for count data](#page-45-0)

[Illustration: the oak powdery mildew data set](#page-57-0)

## Background on Gaussian Graphical Models Suppose  $\mathbf{Y}_i \sim \mathcal{N}(\mathbf{0},\mathbf{\Omega}^{-1}=\mathbf{\Sigma})$

Conditional independence structure

$$
(i,j) \notin \mathcal{E} \Leftrightarrow Y_i \perp \!\!\!\! \perp Y_j | Y_{\setminus \{i,j\}} \Leftrightarrow \mathbf{\Omega}_{ij} = 0.
$$

Graphical interpretation

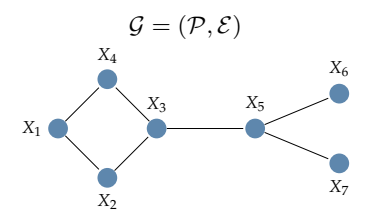

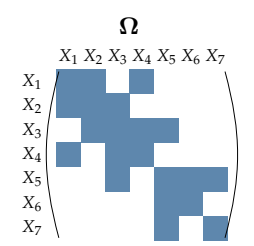

### Graphical-Lasso [BDE08,YL08,FHT07]

Network reconstruction is (roughly) a variable selection problem

$$
\hat{\boldsymbol{\Omega}}_{\lambda} = \arg\max_{\boldsymbol{\Theta} \in \mathbb{S}_+} \ell(\boldsymbol{\Omega}; \mathbf{Y}) - \lambda \|\boldsymbol{\Theta}\|_1
$$

## PLN network model

Model:

$$
\begin{aligned}\n\mathbf{Z}_i \text{ iid} &\sim \mathcal{N}_p(\mathbf{0}_p, \mathbf{\Omega}^{-1}), \\
\mathbf{Y}_i \mid \mathbf{Z}_i &\sim \mathcal{P}(\exp\{\mathbf{O}_i + \mathbf{X}_i^{\top}\mathbf{\Theta} + \mathbf{Z}_i\})\n\end{aligned}\n\tag{2 sparse}
$$

Interest: Similar to Gaussian graphical model (GGM) inference

Sparsity-inducing regularization: graphical lasso

 $\log p_{\beta}(\mathbf{Y}) - \lambda \|\mathbf{\Omega}\|_{1,\text{off}}$ 

Cheat: Use the PLN model and infer the graphical model of Z

Graphical model of  $Z \neq G$ raphical model of Y

## PLN network graphical model: examples I

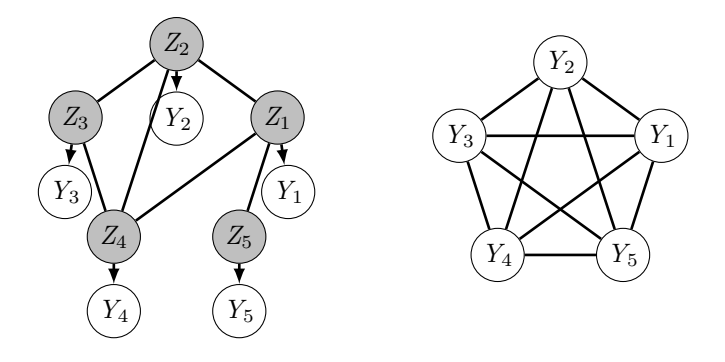

Figure: Left: joint distribution of  $p(Z_i, Y_i)$ . Right: marginal distribution  $p(Y_i)$ . The graph on the right is a clique because the graph of the  $Z_i$ 's on the left is connected.

## PLN network graphical model: examples II

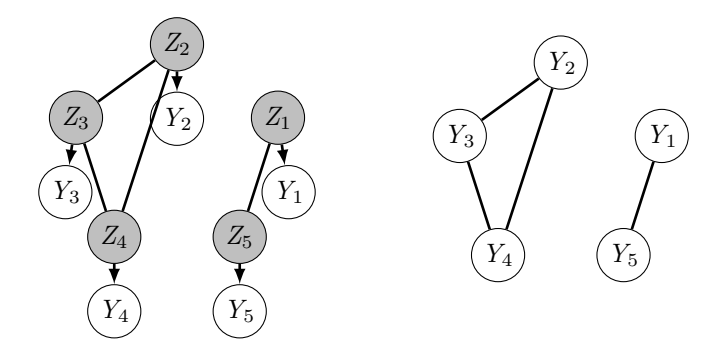

Figure: Left: joint distribution of  $p(Z_i, Y_i)$ . Right: marginal distribution  $p(Y_i)$ .

## Variational inference

Same problem:  $\log p_{\beta}(\mathbf{Y})$  is intractable

Variational approximation: maximize

$$
J(\boldsymbol{\beta}, \tilde{p}) - \lambda\ \|\boldsymbol{\Omega}\|_{1,\text{off}} = \tilde{\mathbb{E}}[\log p_{\boldsymbol{\beta}}(\mathbf{Y}, \mathbf{Z})] + \mathcal{H}[\tilde{p}(\mathbf{Z})] - \lambda\ \|\boldsymbol{\Omega}\|_{1,\text{off}}
$$

taking  $\tilde{p} \in \mathcal{Q}$ .

 $\rightarrow$  Still bi-concave in  $\beta = (\Omega, \Theta)$  and  $\tilde{p} = (\tilde{M}, \tilde{S})$ . Ex:

$$
\hat{\boldsymbol{\Omega}} = \arg \max_{\boldsymbol{\Omega}} \, \frac{n}{2} \left( \log \, \|\boldsymbol{\Omega}\| - \mathrm{tr}(\hat{\boldsymbol{\Sigma}} \boldsymbol{\Omega}) \right) - \lambda \|\boldsymbol{\Omega}\|_{1, \textrm{off}}: \quad \textrm{gLasso problem}
$$

### Model selection Alternative to model selection criteria

Sparsity level  $\lambda$  needs to be chosen.

### Stability-based approach for Network by resampling: StARS

- 1. Infers  $B$  networks  $\boldsymbol{\Omega}^{(b,\lambda)}$  on subsamples of size  $m$  for varying  $\lambda.$
- 2. Frequency of inclusion of each edges  $e = i \sim j$  is estimated by

$$
p_e^{\lambda} = \# \{ b : \Omega_{ij}^{(b,\lambda)} \neq 0 \} / B
$$

3. Variance of inclusion of edge  $e$  is  $v_e^{\lambda} = p_e^{\lambda}(1-p_e^{\lambda})$ .

4. Network stability is  $\mathrm{stab}(\lambda) = 1 - 2 \bar v^\lambda$  where  $\bar v^\lambda$  is the average of the  $v_e^\lambda.$ 

 $\rightsquigarrow$  StARS<sup>1</sup> selects the smallest  $\lambda$  (densest network) for which  $stab(\lambda) \geq 1-2\beta$ 

 $\frac{1}{2}$ [\[LRW10\]](#page-64-6) suggest using  $2\beta = 0.05$  and  $m = \lfloor 10\sqrt{n} \rfloor$  based on theoretical results.

## Simulation study

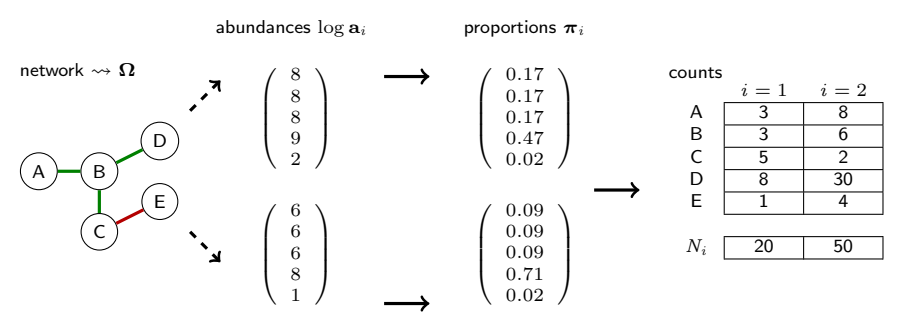

Figure: Compositional model used for data generation

- i) Draw (unreachable) *abundances*  $\mathbf{a}_i:\, \log(\mathbf{a}_i) \sim \mathcal{N}(\mathbf{X}\mathbf{\Theta}, \mathbf{\Omega}^{-1})$ 
	- $\triangleright$  X accounts for some covariates
	- $\triangleright$   $\Omega$  is the latent network between species
- ii) Transform abundances  $a_i$  to proportions  $\pi_i$  with logistic-transform
- iii) Draw observed *counts*  $Y_i \sim \mathcal{M}(N_i, \bm{\pi}_i)$  with random  $N_i$  the sampling effort

### Simulation results Non-compositional methods fail

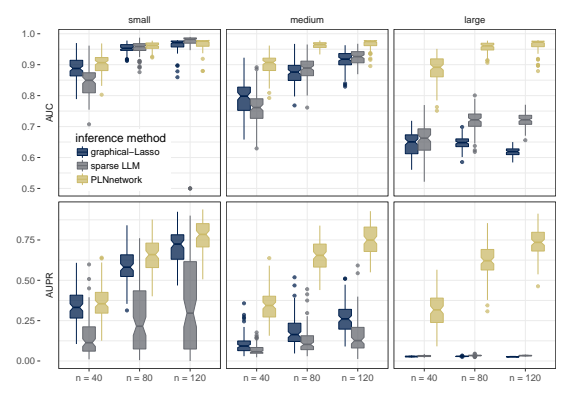

#### Variance of the sampling effort

Figure: Effect of the variability of the sampling effort on the quality of the reconstruction of 50-node random networks (100 simulations.)

## Simulation results

Accounting for covariates effect does matter

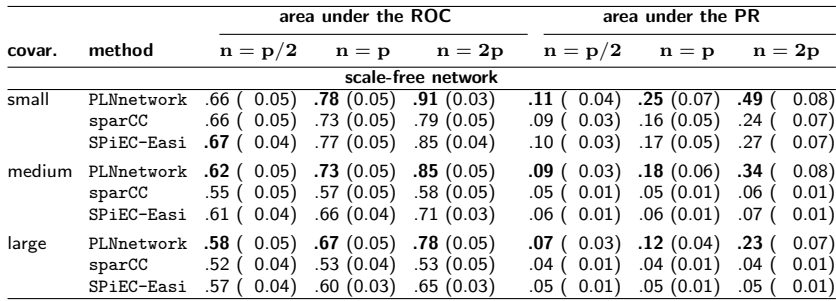

Table: Areas under the ROC curve and Areas under the Precision-Recall curve of the compositional methods (PLNnetwork, sparCC and SPiEC-Easi) in various settings, averaged over 100 simulations, with standard errors.

## Simulation results

Accounting for covariates effect does matter

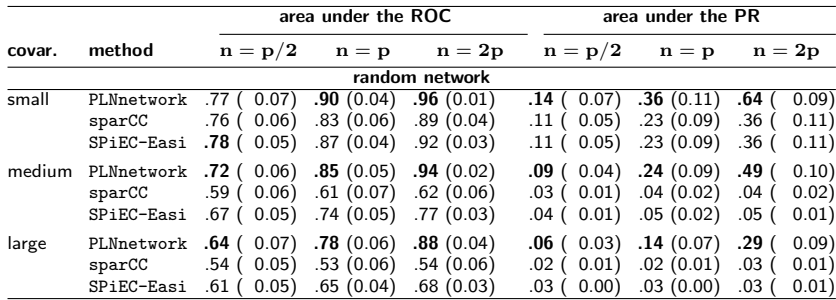

Table: Areas under the ROC curve and Areas under the Precision-Recall curve of the compositional methods (PLNnetwork, sparCC and SPiEC-Easi) in various settings, averaged over 100 simulations, with standard errors.

## Simulation results

Accounting for covariates effect does matter

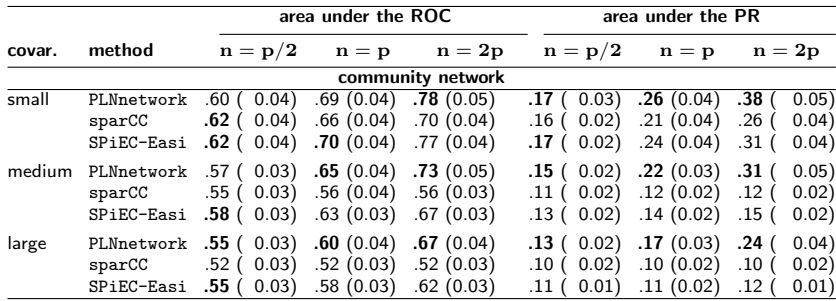

Table: Areas under the ROC curve and Areas under the Precision-Recall curve of the compositional methods (PLNnetwork, sparCC and SPiEC-Easi) in various settings, averaged over 100 simulations, with standard errors.

## <span id="page-57-0"></span>Outline

[Variational inference of PLN models](#page-8-0)

[Probabilistic PCA for count data](#page-19-0)

[Discriminant Analysis for count data](#page-31-0)

[Network inference for count data](#page-45-0) [Illustration: the oak powdery mildew data set](#page-57-0)

## PLNnetwork models: consensus or tree-specific networks?

### We consider 3 setups

- 1. resistant samples, with covariates
- 2. susceptible samples, with covariates
- 3. both samples samples, with covariates  $+$  tree effect and interactions

### Network inference

PLNnetwork + 'StARS' for model selection

- $\blacktriangleright$  100 resamplings
- $\triangleright$  high level of stability (edges frequencies  $> 0.995$ )

## PLNnetwork models: resistant

Trees resistant to mildew (E. Alphitoïdes)

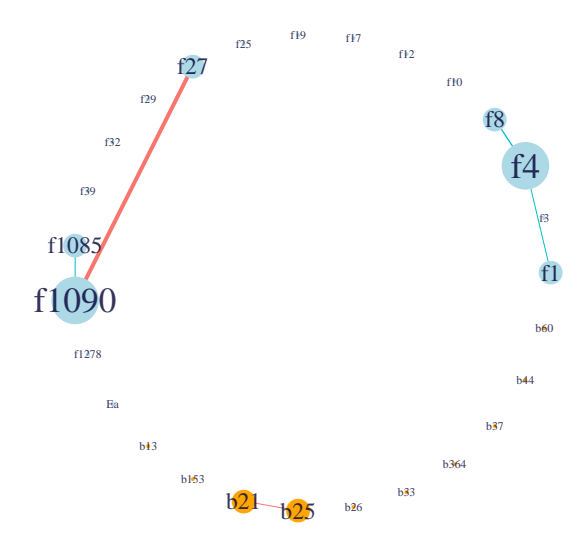

## PLNnetwork models: susceptible

Trees susceptibles to mildew (*E. Alphitoïdes*)

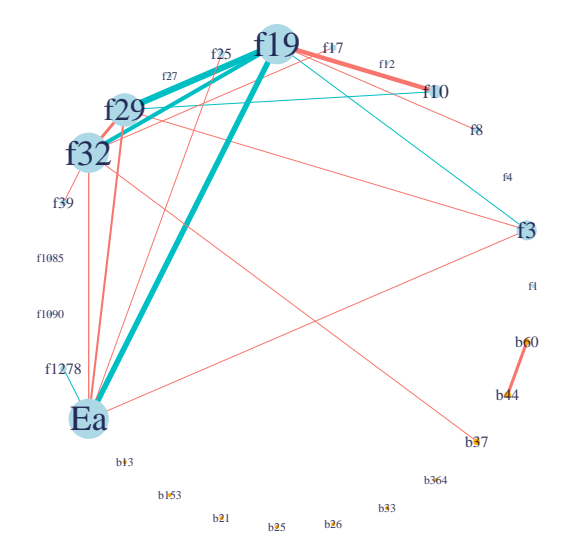

### PLNnetwork models: consensus Both Trees

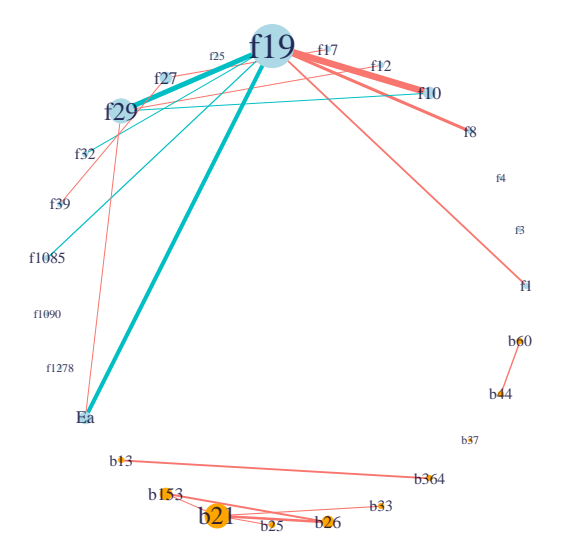

## **Discussion**

### Summary

- $\blacktriangleright$  PLN = generic model for multivariate count data analysis
- $\blacktriangleright$  Allows for covariates
- $\blacktriangleright$  Flexible modeling of the covariance structure
- $\blacktriangleright$  Efficient VEM algorithm
- $\blacktriangleright$  PLNmodels package: <https://github.com/jchiquet/PLNmodels>

### **Extensions**

- $\blacktriangleright$  Model selection criterion for network inference
- $\triangleright$  Other covariance structures (spatial, time series, ...)
- $\blacktriangleright$  Mixture model in the latent space
- $\triangleright$  Confidence interval and tests for the regular PLN

## Statistical properties of variational estimates

### General properties of VEM inference.

- $\triangleright$  VEM stationary point  $\neq$  log-likelihood stationary point
- Some consistency results, typically when  $p(Z | Y)$  asymptotically belongs to Q (SBM, Bayesian logistic regression).

### Using VEM output as a starting point for regular inference:

 $\blacktriangleright$  Get maximum-(composite-)likelihood estimates starting from  $\tilde{\boldsymbol{\beta}}_{VEM}$  (proposed internship)  $\rightarrow$  Hopefully: few iterations are needed

Thanks to you for your patience and to my co-workers

## References

<span id="page-64-1"></span>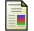

#### John Aitchison and CH Ho.

The multivariate poisson-log normal distribution. Biometrika, 76(4):643–653, 1989.

<span id="page-64-0"></span>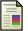

B. Jakuschkin, V. Fievet, L. Schwaller, T. Fort, C. Robin, and C. Vacher.

Deciphering the pathobiome: Intra-and interkingdom interactions involving the pathogen Erysiphe alphitoides. Microbial ecology, pages 1–11, 2016.

<span id="page-64-5"></span>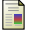

#### Steven G Johnson.

The NLopt nonlinear-optimization package, 2011.

<span id="page-64-2"></span>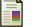

#### D. Karlis.

EM algorithm for mixed Poisson and other discrete distributions. Astin bulletin, 35(01):3–24, 2005.

<span id="page-64-6"></span>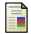

Han Liu, Kathryn Roeder, and Larry Wasserman.

Stability approach to regularization selection (stars) for high dimensional graphical models. In Proceedings of the 23rd International Conference on Neural Information Processing Systems - Volume 2, NIPS'10, pages 1432–1440, USA, 2010. Curran Associates Inc.

<span id="page-64-4"></span>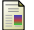

#### Krister Svanberg.

A class of globally convergent optimization methods based on conservative convex separable approximations. SIAM journal on optimization, 12(2):555–573, 2002.

<span id="page-64-3"></span>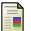

M. J. Wainwright and M. I. Jordan.

Graphical models, exponential families, and variational inference. Found. Trends Mach. Learn., 1(1–2):1–305, 2008.